## Package 'CBPE'

July 2, 2024

Type Package

Title Correlation-Based Penalized Estimators

Version 0.1.0

Maintainer Mina Norouzirad <mina.norouzirad@gmail.com>

Description Provides correlation-based penalty estimators for both linear and logistic regression models by implementing a new regularization method that incorporates correlation structures within the data. This method encourages a grouping effect where strongly correlated predic-tors tend to be in or out of the model together. See Tutz and Ulbricht (2009) [<doi:10.1007/s11222-](https://doi.org/10.1007/s11222-008-9088-5) [008-9088-5>](https://doi.org/10.1007/s11222-008-9088-5) and Algamal and Lee (2015) [<doi:10.1016/j.eswa.2015.08.016>](https://doi.org/10.1016/j.eswa.2015.08.016).

License GPL  $(>= 2)$ 

URL <https://github.com/mnrzrad/CBPE>

Encoding UTF-8

RoxygenNote 7.3.2

Depends  $R$  ( $>= 3.5$ )

Imports stats

NeedsCompilation no

```
Author Mohammad Arashi [ctb] (<https://orcid.org/0000-0002-5881-9241>),
     Mahdi Rahimi [ctb],
     Mina Norouzirad [aut, cre, cph]
      (<https://orcid.org/0000-0003-0311-6888>),
     FCT, I.P. [fnd] (under the scope of the projects UIDB/00297/2020 and
      UIDP/00297/2020 (NovaMath))
```
Repository CRAN

Date/Publication 2024-07-02 15:30:02 UTC

### **Contents**

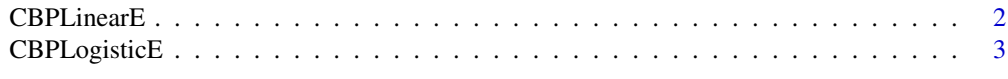

**Index** [5](#page-4-0). The second state of the second state of the second state of the second state of the second state of the second state of the second state of the second state of the second state of the second state of the second

<span id="page-1-0"></span>

#### Description

This function computes the correlation-based estimator for linear regression models.

#### Usage

```
CBPLinearE(X, y, lambda)
```
#### Arguments

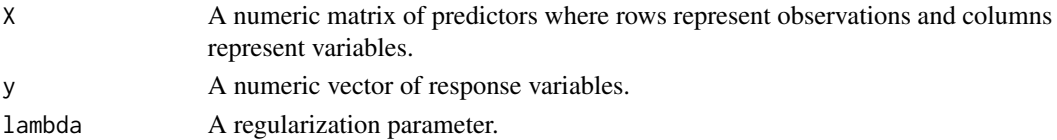

#### Details

The correlation-based penalized linear estimator is calculated as:

$$
\hat{\beta} = \operatorname{argmin}\left\{ \sum_{i=1}^{n} (y_i - \mathbf{x}_i^{\top} \boldsymbol{\beta})^2 + \lambda \sum_{i=1}^{p-1} \sum_{j>i} \left( \frac{(\beta_i - \beta_j)^2}{1 - \rho_{ij}} + \frac{(\beta_i + \beta_j)^2}{1 + \rho_{ij}} \right) \right\}
$$

where  $\rho_{ij}$  denotes the (empirical) correlation between the *i*th and the *j*th predictor.

#### Value

A numeric vector of the estimated coefficients for the specified model.

#### References

Tutz, G., Ulbricht, J. (2009). Penalized regression with correlation-based penalty. Stat Comput 19, 239–253.

#### Examples

```
set.seed(42)
n < - 100p \le -4X \leftarrow matrix(rnorm(n * p), n, p)beta_true <- c(0.5, -1, 2, 5)y <- X %*% beta_true + rnorm(n)
lambda <- 0.1
result <- CBPLinearE(X, y, lambda = lambda)
print(result)
```
<span id="page-2-0"></span>

#### Description

This function computes the correlation-based estimator for logistic regression models.

#### Usage

```
CBPLogisticE(X, y, lambda, max\_iter = 100, tol = 1e-06)
```
#### Arguments

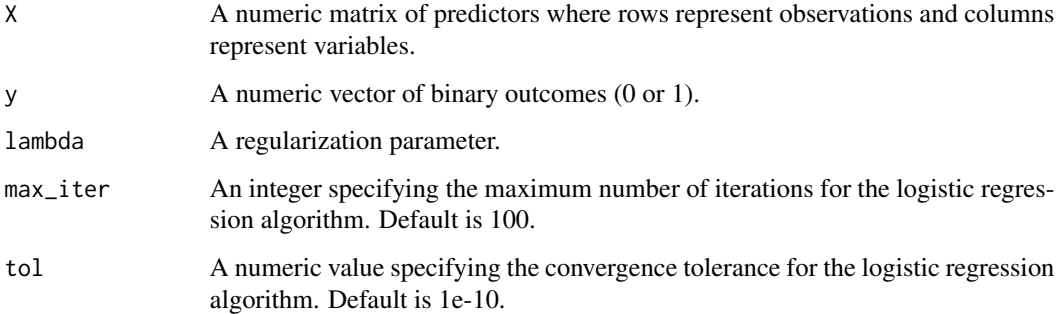

#### Details

The correlation-based penalized logistic estimator is calculated as:

$$
\hat{\beta} = \operatorname{argmin} \left\{ \sum_{i=1}^{n} \left( y_i \ln(\pi_i) + (1 - y_i) \ln(1 - \pi_i) \right) + \lambda \sum_{i=1}^{p-1} \sum_{j>i} \left( \frac{(\beta_i - \beta_j)^2}{1 - \rho_{ij}} + \frac{(\beta_i + \beta_j)^2}{1 + \rho_{ij}} \right) \right\}
$$

where  $\pi_i = Pr(y_i = 1|\mathbf{x}_i)$  and  $\rho_{ij}$  denotes the (empirical) correlation between the *i*th and the *j*th predictor.

#### Value

A numeric vector of the estimated coefficients for the specified model.

#### References

Algamal, Z. Y., & Lee, M. H. (2015). Penalized logistic regression with the adaptive LASSO for gene selection in high-dimensional cancer classification. Expert Systems with Applications, 42(23), 9326-9332.

#### Examples

print(result)

```
set.seed(42)
n <- 100
p \le -4X <- matrix(rnorm(n * p), n, p)
beta_true <- c(0.5, -1, 2, 5)y <- rbinom(n, 1, 1 / (1 + exp(-X %*% beta_true)))
lambda <- 0.1
result <- CBPLogisticE(X, y, lambda)
```
# <span id="page-4-0"></span>Index

CBPLinearE, [2](#page-1-0) CBPLogisticE, [3](#page-2-0)